### Forth Projectional Editing

EuroForth 2019 Hamburg

Ulrich Hoffmann <uho@xlerb.de>

### Overview

- Classical and Projectional Editing
- Forth Projectional Editing
	- hex-edit, stack-edit
	- other editors, other screen editors
	- related work
- Conclusion

## Classical Editing

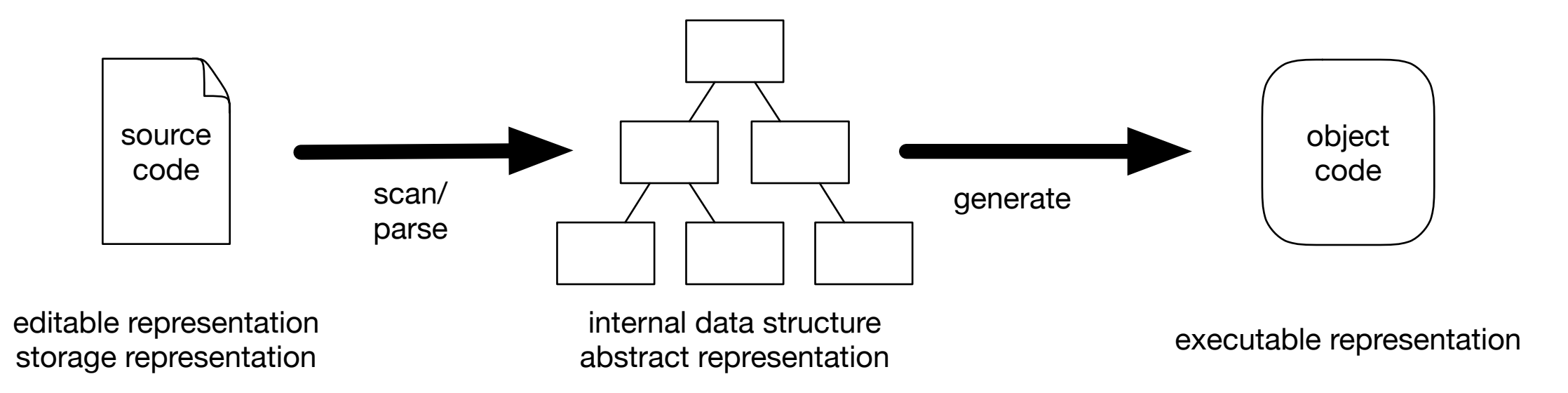

### Projectional Editing representation results in appropriate modification in the internal data structure, see internal data structure, see internal da 1. Instead of source code, the internal *abstract representation* is the original artifact and all tion as a set of the set of the set of the set of the set of the set of the set of the set of the set of the s pared to the user in the user in the user in the user in the user in the user in the user in the user in the u ing a decision to those used in a decision to the those used in a decision to the those used in a traditional

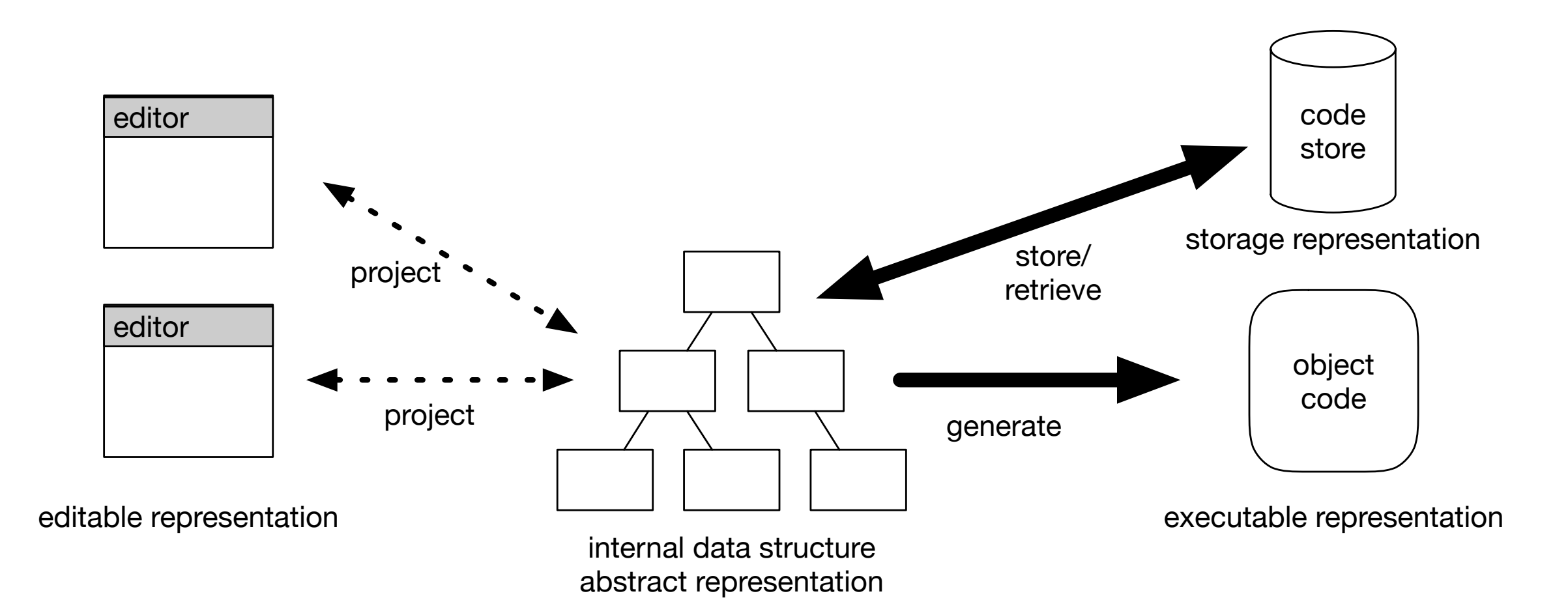

# Forth Projectional Editing

- What would be a suitable internal data structure for Forth programs?
- Forth progammers are
	- use to programming down to the metal
	- choose operators according to the type of data
	- represent data in memory by themselves

### **memory**

## Forth Projectional Editing

### **memory**

- Have editors that
	- project memory to an appropriate editable form.
	- allow humans to change the data.
	- modify memory according to the changes.

### Hex Edit The classical Forth block editor already interprets memory in a specific way: BLOCK returns a memory address of a typically 1 KB large  $\overline{a}$  . Hence  $\overline{a}$  $\Box$  ( ) in the set of  $\Box$

\$ sf hexedit.fs

( hex-editor loaded. Usage: c-addr u HEX-EDIT ) ok

Create conference 'E' c, 'u' c, 'r' c, 'o' c, 'F' c, 'o' c, 'r' c, 't' c, 'h' c, conference 30 hex-edit

00003CB44 45 75 72 6F 46 6F 72 74 68 08 68 65 78 2D 65 64 EuroForth.hex-ed 00003CB54 69 74 63 65 2A 00 0F 00 4F 14 00 00 2A 00 itce\*...0...\*.

• Demo

### Stack Edit propriate and be used as an interactive and be used as an interactive as an interactive alternative and be use native for .S debugging.  $\blacksquare$ names and provide appropriate variable variable variable variable variable variable variable variable variable variable variable variable variable variable variable variable variable variable variable variable varia editors for each of the fields in the struc- $\overline{\phantom{a}}$

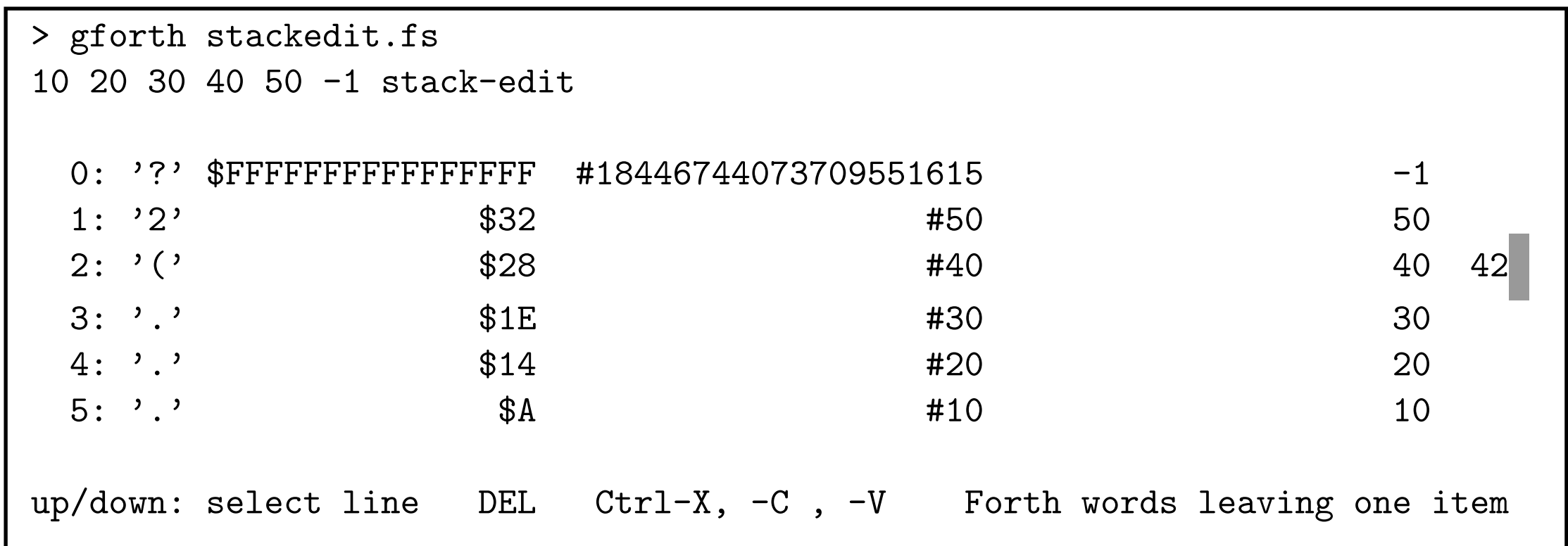

• Demo

# Other Editors

- Variable Editor **BASE var-edit**
- User Area Editor **UP@ user-edit**
- Structure Editor BEGIN-STRUCTURE ... FIELD: ... END-STRUCTURE point **p1 point struct-edit**
- Wordlist Editor **FORTH-WORDLIST wl-edit**
- Word Definition Editor
	- **' DUP word-edit**

## Other Source Editors

- traditionally 64 x 16 screens in disk blocks "*It just seemed to be convenient at the time"* Charles Moore
- other projections possible and reasonable
	- Other screen sizes (80x25 or 4K)
	- Screen Editor with line terminators
	- Screen Editor with screen separators

### Related Work

- Jetbrain's Meta Programming System (MPS)
- Jupiter Ace: word editor (*code is the source*)
- ForthOS: 80x25 screens
- Enth: CodeEd, line termiated source in 1KB blocks
- HolonForth: words in a data base, powerful editing views
- ColorForth: tokenizing on editing, editor works on tokens

### Conclusion

- Projectional Editing can be applied to Forth but in a different way
- Memory is the Forth internal data structure
- Done before but not called that way
- hex-edit and stack-edit in Forth2012
- more editors on the way

### **Is the map the territory? You decide.**

Forth is stacks, words, and blocks; start there. Jeff Fox